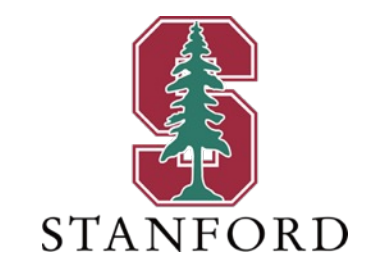

#### *Lecture 16* **Duality and MAC-dual Basis** *May 31, 2023*

#### **J OHN M. C IOFFI**

Hitachi Professor Emeritus of Engineering

Instructor EE392AA – Spring 2023

### **Announcements & Agenda**

#### § Announcements

- PS7 last normal homework due formally 6/2, but take to 6/7
- Projects by now, should know what topic it is
- Section 5.5
- admMAC nominally works, but can run very long time
	- Use minPMAC with the adjusting w yourself (as per L15 examples) for now

- Agenda
	- MAC/BC Duality Basics
		- Input deflection
		- Mappings
	- Vector MAC/BC Duality
	- MAC-dual Design

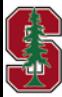

# **MAC / BC Duality Basics**

Section 5.5

May 31, 2023 30 and 20 and 20 and 20 and 20 and 20 and 20 and 20 and 20 and 20 and 20 and 20 and 20 and 20 and

### **BC Input Addition & Design**

- **The matrix-AWGN BC design adds user input symbols**  $x<sub>u</sub>$  **before transmission** 
	- $x = \sum_{u=1}^{U} x_u$  tends to "hide" independent input contributions
		- Remember the "secondary-user component" precoder "freeloading" compounds the hidden-subuser complexity
		- Primary users (or really any  $\rho_H$  users) more productively separate
	- $R_{xx} = \sum_{u=1}^{U} R_{xx}(u)$  the contributions get "mixed" on the dimensions
	- Key result:  $R_b^{-1} = H_{BC}^* \cdot R_{nn}^{-1} \cdot H_{BC} + I = G \cdot S_0 \cdot G^*$

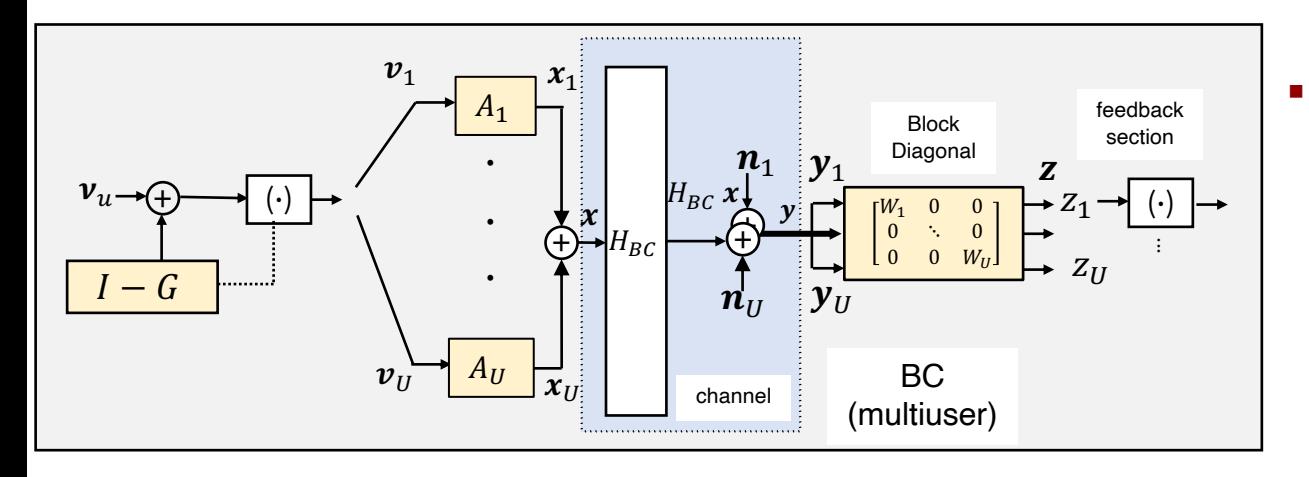

- § Design
	- Would prefer single precoder
		- Not primary / secondary
	- MMSE based
	- How to find A's and  $G$ ? (and  $W$ 's)
	- Will come from **dual** MAC's GDFE(s)

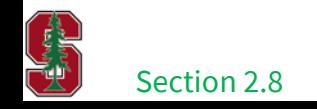

# **GDFE per user (useful for BC)**

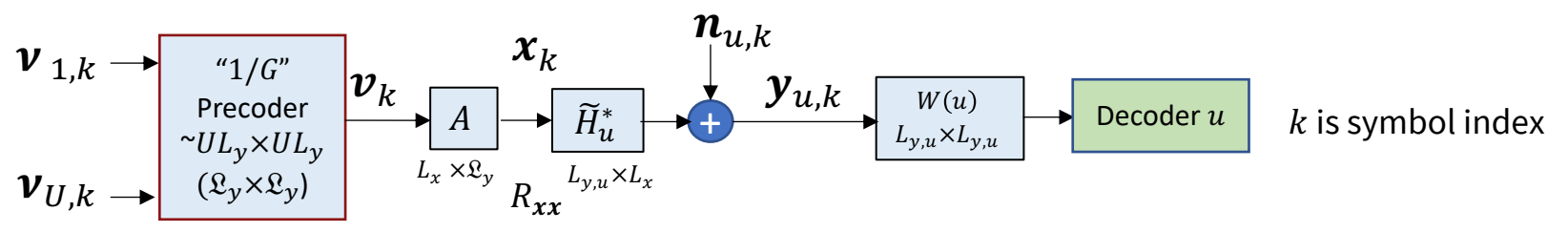

*Up to*  $\mathfrak{L}_{v}$  subuser components can affect decoder  $u$  (if  $\mathfrak{L}_{v} > U^{2}$ , then still simplifies design)

- **•** Canonical performance for user  $u$  for the given set of inputs and  $\widetilde{H}_{u}^{*}$ 
	- *Only a max rate sum if all- primary users with a corresponding special worst-case-noise-designed square root .*
	- *But we now design for specific anyway*
- The receiver  $W(u)$  is indeed MMSE for these inputs and  $\tilde{H}_{u}$
- The data rate is  $\mathcal{I}_{BC}(u) = \log_2 \left( \frac{|I + \sum_{i=1}^{u} H_u^* \cdot R_{\overline{xx}}(i) \cdot H_u}{|I + \sum_{i=1}^{u-1} H_s^* \cdot R_{\overline{xx}}(i) \cdot H_u} \right)$  $\frac{|I+\sum_{i=1}^nH_{\mathcal U}\cdot R_{\overline{xx}}(t)\cdot H_{\mathcal U}|}{I+\sum_{i=1}^{u-1}H_{\mathcal U}^* \cdot R_{\overline{xx}}(t)\cdot H_{\mathcal U}|}$  and corresponds to the individual-  $\widetilde H_{\mathcal U}$  MMSE GDFE
- This is NOT overall chain rule form because the H subscript is  $u$ , not i (mini chain rule for rcvr  $u$ )
	- Thus,  $\bot \neq \sum_{u=1}^{U} \mathbb{I}_{BC}(u)$  ; indeed  $\bot \geq \sum_{u=1}^{U} \mathbb{I}_{BC}(u)$  .

Section 5.5.1.1

May 31, 2023

L16: 5

### **Order Reversal & The Dual**

- Reverse MAC order so that BC has user 1 at top (still best position)
- **•**  $\mathcal{J}_x$  applies to x so that  $\mathcal{J}_x \cdot x$  reverses the input vector x's user order

- **•** Thus, reversing a MAC's input order is  $\widetilde{H} \cdot \widetilde{J}_x$
- The channel  $\widetilde{H}$ 's dual is its transpose with order reversed

$$
\bullet \text{ SVD?} \quad \widetilde{H} = F \cdot \Lambda \cdot M^* \qquad H_{dual} = \mathcal{J}_x \cdot M \cdot \Lambda \cdot F^*
$$

Still an SVD (singular values the same);  $L_v$  **inputs**,  $L_x$  **outputs** 

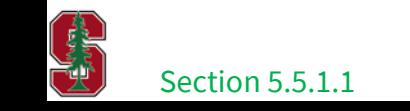

$$
\mathcal{J}_x \triangleq \begin{bmatrix} 0 & 0 & I_{L_{x,1}} \\ 0 & \ddots & 0 \\ I_{L_{x,U}} & 0 & 0 \end{bmatrix}
$$

$$
H_{dual} = \mathcal{J}_x \cdot \widetilde{H}^*
$$

# **Specific to MAC and BC**

■ MAC Channel – normal notation

$$
\widetilde{H}_{MAC} = [\widetilde{H}_U \quad \cdots \quad \widetilde{H}_1]
$$

■ Dual BC Channel – transpose of each user channel and reorders outputs and inputs so 1 is at top/left

$$
\widetilde{H}_{BC} = \mathcal{J}_x \cdot \widetilde{H}_{MAC}^* = \mathcal{J}_x \cdot \begin{bmatrix} \widetilde{H}_U^* \\ \vdots \\ \widetilde{H}_1^* \end{bmatrix} = \begin{bmatrix} \widetilde{H}_1^* \\ \vdots \\ \widetilde{H}_U^* \end{bmatrix}
$$

■ The reversal allows some simplification of notation (its worse without the reversal)

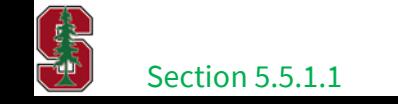

## **The (single-user or overall-channel) Duals**

■ Set mutual information equal? Then

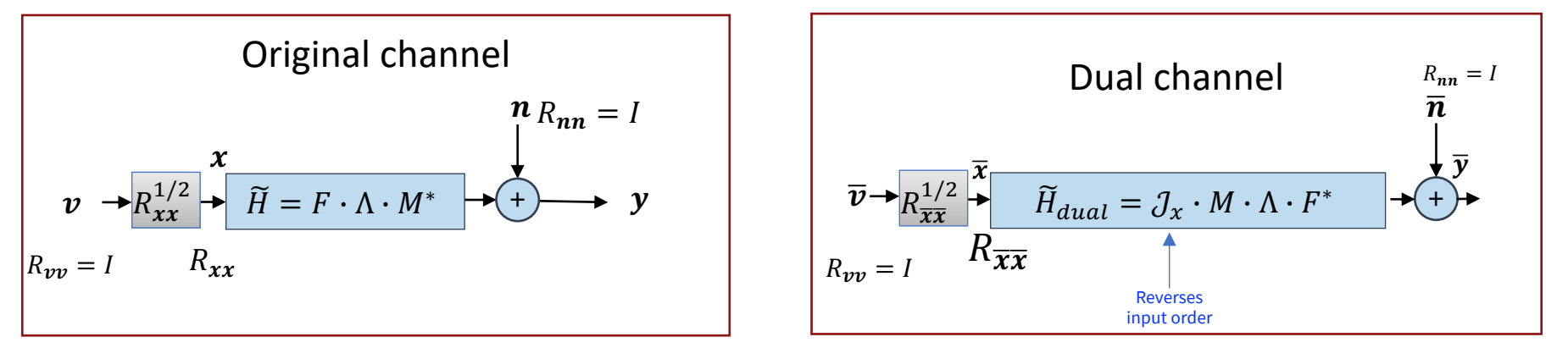

$$
\mathcal{I}(\boldsymbol{x}, \boldsymbol{y}) = \log_2 |\widetilde{H} \cdot R_{\boldsymbol{x}\boldsymbol{x}} \cdot \widetilde{H}^* + I| = \log_2 |\mathcal{J}_{\boldsymbol{x}} \cdot \widetilde{H}^* \cdot R_{\overline{\boldsymbol{x}}\boldsymbol{x}} \cdot \widetilde{H} \cdot \mathcal{J}_{\boldsymbol{x}} + I|
$$

■ A solution  $\overline{x} = F \cdot M^* \cdot \mathcal{J}_x \cdot x$ 

$$
R_{\overline{x}\overline{x}} = F \cdot M^* \cdot \mathcal{J}_x \cdot R_{xx} \cdot \mathcal{J}_x \cdot M \cdot F^*
$$

The  $J_r$ 's don't change rate sums/determinants

§ SNR's also equal because inputs are white

**Theorem 5.5.1** [Dual Single-User Channels] The dual-squared channel  $\widetilde{H}$  based on an initial non-square channel  $\widetilde{H}_{init}$  as in Definition 5.5.1's (5.330), and its dual  $H_{dual} = \mathcal{J}_{u} \cdot \widetilde{H}^{*} \mathcal{J}_{x}$  in (5.335) with inputs related by (5.339) have the same:

mutual information

$$
\mathcal{I}(\boldsymbol{x};\boldsymbol{y}) = \mathcal{I}(\bar{\boldsymbol{x}};\bar{\boldsymbol{y}}) \tag{5.341}
$$

**Stanford University** 

input energy, and

$$
trace\{R_{\boldsymbol{x}\boldsymbol{x}}\} = trace\{R_{\boldsymbol{x}\boldsymbol{x}}\} \quad . \tag{5.342}
$$

May 31, 2023

Section 5.5.2  $\frac{M_{av}}{31,2023}$  Proof in Sec 5.5

L16: 8

### **Rearrange the noise and crosstalk to create:**

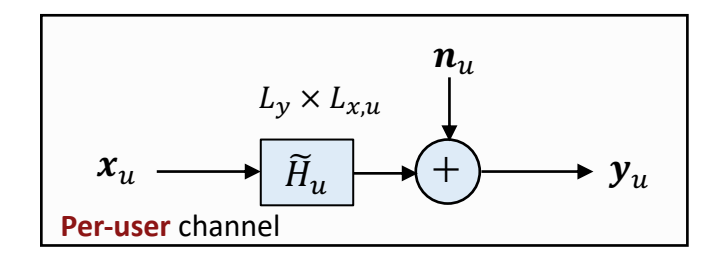

$$
\widetilde{H} = R_{nn}^{-1/2} \cdot H = [\widetilde{H}_U \quad \dots \quad \widetilde{H}_1]
$$

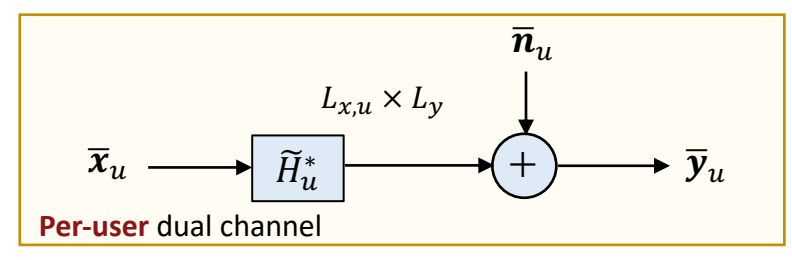

$$
\mathcal{R}_{nn}(u) = I + \sum_{i=u+1}^{U} \widetilde{H}_i \cdot R_{\overline{x}\overline{x}}(i) \cdot \widetilde{H}_i^*
$$

**Noise + Xtalk not white**

$$
\mathcal{R}_{\overline{n}\overline{n}}(u) = I + \sum_{i=1}^{u-1} \widetilde{H}_u^* \cdot R_{\overline{x}\overline{x}}(i) \cdot \widetilde{H}_u
$$
  

$$
L_x \times L_x
$$

§ For equal individual-user mutual information

$$
\mathcal{I}_u = \frac{\left| \widetilde{H}_u \cdot R_{\boldsymbol{xx}}(u) \cdot \widetilde{H}_u^* + \mathcal{R}_{\boldsymbol{n}\boldsymbol{n}}(u) \right|}{|\mathcal{R}_{\boldsymbol{n}\boldsymbol{n}}(u)|} = \frac{\left| \widetilde{H}_u^* \cdot R_{\boldsymbol{\bar{x}}\boldsymbol{\bar{x}}}(u) \cdot \widetilde{H}_u + \mathcal{R}_{\boldsymbol{\bar{n}}\boldsymbol{\bar{n}}}(u) \right|}{|\mathcal{R}_{\boldsymbol{\bar{n}}\boldsymbol{\bar{n}}}(u)|}
$$

**Suggests an input adjustment (dimensionaly consistent)**

Duality design: follows MAC's independent  $(x_u$  and  $x_{i\neq u})$  to cause  $(\bar{x}_u$  and  $\bar{x}_{i\neq u})$  's independence also

CENT CONT

Section 5.5.2

May 31, 2023

## **Input Deflection**

■ Deflect input so that it offsets the channel shaping (same dim as "dual's xtalk)

Change of

$$
\dot{x}_{u} = \mathcal{R}_{\overline{n}\overline{n}}^{1/2}(u) \cdot x_{u}
$$
\n
$$
\dot{x}_{u} = \mathcal{R}_{\overline{n}\overline{n}}^{*/2}(u) \cdot \overline{x}_{u}
$$
\n
$$
\dot{x}_{u} \longrightarrow \overline{h}_{u} \longrightarrow \overline{h}_{u}
$$
\n
$$
\dot{x}_{u} \longrightarrow \overline{h}_{u}
$$
\n
$$
\dot{x}_{u} \longrightarrow \overline{h}_{u}
$$
\n
$$
\dot{x}_{u} \longrightarrow \overline{h}_{u}
$$
\n
$$
\dot{x}_{u} \longrightarrow \overline{h}_{u}
$$
\n
$$
\dot{x}_{u} \longrightarrow \overline{h}_{u}
$$
\n
$$
\dot{x}_{u} \longrightarrow \overline{h}_{u}
$$
\n
$$
\dot{x}_{u} \longrightarrow \overline{h}_{u}
$$
\n
$$
\dot{x}_{u} \longrightarrow \overline{h}_{u}
$$
\n
$$
\dot{x}_{u} \longrightarrow \overline{h}_{u}
$$
\n
$$
\dot{x}_{u} \longrightarrow \overline{h}_{u}
$$
\n
$$
\dot{x}_{u} \longrightarrow \overline{h}_{u}
$$
\n
$$
\dot{x}_{u} \longrightarrow \overline{h}_{u}
$$
\n
$$
\dot{x}_{u} \longrightarrow \overline{h}_{u}
$$
\n
$$
\dot{x}_{u} \longrightarrow \overline{h}_{u}
$$
\n
$$
\dot{x}_{u} \longrightarrow \overline{h}_{u}
$$
\n
$$
\dot{x}_{u} \longrightarrow \overline{h}_{u}
$$

**This then whitens both channels' noises and is 1-to-1 on input deflection, so**  $\bot(\grave{x}_u;\grave{y}_u)=\bot(\grave{x}_u;\grave{y}_u)$  $= \mathbb{I}(\mathbf{x}_{u}; \mathbf{y}_{u}).$ 

$$
2^{\mathcal{I}_u} = \frac{\left| \widetilde{H}_u \cdot R_{\boldsymbol{xx}}(u) \cdot \widetilde{H}_u^* + \mathcal{R}_{\boldsymbol{n}\boldsymbol{n}}(u) \right|}{\left| \mathcal{R}_{\boldsymbol{n}\boldsymbol{n}}(u) \right|} = \frac{\left| \widetilde{H}_u^* \cdot R_{\boldsymbol{\bar{x}}\boldsymbol{\bar{x}}}(u) \cdot \widetilde{H}_u + \mathcal{R}_{\boldsymbol{\bar{n}}\boldsymbol{\bar{n}}}(u) \right|}{\left| \mathcal{R}_{\boldsymbol{n}\boldsymbol{\bar{n}}}(u) \right|}
$$
  
\n
$$
\stackrel{\triangle}{=} \left| \dot{H}_u \cdot R_{\boldsymbol{\dot{x}}\boldsymbol{\dot{x}}}(u) \cdot \dot{H}_u^* + I \right| \stackrel{\triangle}{=} \left| \dot{H}_u^* \cdot R_{\boldsymbol{\dot{x}}\boldsymbol{\dot{\bar{x}}}(u) \cdot \dot{H}_u + I \right|
$$
  
\nSection 5.5.2 May 31, 2023

## **Scalar duality revist and example**

Rewrite the scalar-duality input-deflection equations (follow from L10 scalar-energy duality)

$$
x_1^{BC} \cdot \sqrt{1 + \mathcal{E}_2^{MAC} \cdot g_2 + \dots + \mathcal{E}_U^{MAC} \cdot g_U} = x_1^{MAC}
$$
  
\n
$$
x_2^{BC} \cdot \sqrt{1 + \mathcal{E}_3^{MAC} \cdot g_3 + \dots + \mathcal{E}_U^{MAC} \cdot g_U} = x_2^{MAC} \cdot \sqrt{1 + \mathcal{E}_1^{BC} \cdot g_2}
$$
  
\n
$$
\vdots = \vdots
$$
  
\n
$$
x_U^{BC} = x_U^{MAC} \cdot \sqrt{(1 + [\mathcal{E}_1^{BC} + \dots + \mathcal{E}_U^{BC}] \cdot g_U)}
$$

§ Simple form of input deflection as written

■  $g_u = \frac{|h_u|^2}{\sigma_u^2}$ , this is independent of  $g_1$  (BC, which corresponds to  $g_v$  on MAC with order reversed, so independent of 80 below)

**•** L10's duality example was for  $H_{MAC} =$ 50 80<sup>1</sup> user 1 user 2

$$
\mathcal{E}^{BC} = \begin{bmatrix} 3/4 \\ 1/4 \end{bmatrix} \rightarrow \begin{bmatrix} 1/7504 \\ 7503/7504 \end{bmatrix} = \mathcal{E}^{MAC}
$$

May 31, 2023 Section 5.5.2

80

user 1 user 2

50

 $H_{BC} =$ 

L16: 11

# **Simple example – treat BC as reversed MAC**

$$
\mathcal{E}^{BC} = \begin{bmatrix} 3/4 \\ 1/4 \end{bmatrix} \rightarrow \begin{bmatrix} 1/7504 \\ 7503/7504 \end{bmatrix} = \mathcal{E}^{MAC}
$$

#### ■ Direct Design with MAC

```
>> Hmac=[50 80];
>> Rxx=diag([1/7504 7503/7504]);
>> A=sqrtm(Rxx);
\gg [Bu, GU, WU, S0, MSWMFU] = mu_mac(Hmac, A, [1 1] , 2)
Bu =0.2074 6.1146
GU = 1.0000 138.5918
      0 1.0000
WU = 3.0016 0
   -0.0072 0.0002
SO = 1.0e + 03 *
   0.0013 0
      0 4.8010
MSWMFU = 1.7325
   0.0125
\gg sum(Bu) = 6.3220
\gg MSWMFU*Hmac*A =
   1.0000 138.5918
   0.0072 1.0000
```
§ Recall (sec 2.8) 6.322 is max sum rate (for this BC)

#### § Direct Design with BC

```
>> Hbc=[80 ; 50];
\gg AU=[sqrt(.75) sqrt(.25)]; \quad \sqrt{user~1} \quad ... \quad \sqrt{user~2}>> Lyu=[1 1];
\gg cb=2:
\gg [Bu, GU, S0, MSWMFunb, B] = mu_bc(Hbc, AU, Lyu, cb)
Bu =6.1146 0.2074
GU = 2x1 cell array
SO = 2x1 cell array
   {[4.8010e+03]}
  \{[ 1.3332]}
MSWMFunb = 2x1 cell array
   {[0.0144]}
   {[0.0400]}
B = 2x1 cell array
   {[6.1146]}
   {[0.2074]}
\gg sum(Bu) = 6.3220
\Rightarrow MSWMFunb{1}*Hbc(1)*AU(1) = 1
>> MSWMFunb{2}*Hbc(2)*AU(2) = 1.0000
>> GU{:,:} =
   1.0000 0.5774
    0 1
```
Crosstalk in BC scales @ xmit versus in MAC @ rcvr, but same cancellation

MAX single user  $i s b = 6.56 > 6.322$ 

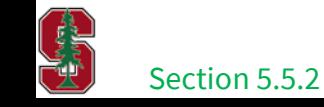

#### **BC Loss**

■ BC Loss - ratio of single-user capacity SNR to BC maximum-rate-sum SNR (for  $[H \ R_{nn}]$ 

$$
\gamma_{BC} \triangleq \frac{2^{2 \cdot \bar{C}} - 1}{2^{2 \cdot \bar{C}_{BC - max-sum}} - 1} = \gamma_{E-sum, dual-MAC} \geq \gamma_{single-user}
$$

**• Assured by Duality** 

■ For slide 12's example

$$
\gamma_{BC} = \frac{2^{2 \cdot 6.556} - 1}{2^{2 \cdot 6.322} - 1} = 1.5 \text{ dB}
$$

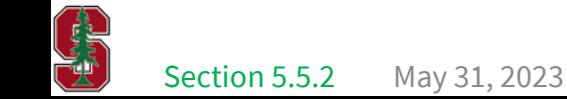

L16: 13

## **Try a different input on each dual**

$$
\mathcal{E}^{MAC} = \begin{bmatrix} 0.5\\0.5 \end{bmatrix} \rightarrow \begin{bmatrix} 1/2502\\2501/2502 \end{bmatrix} = \mathcal{E}^{BC}
$$

special case with scalar and  $U = 2$ 

```
>> Hmac=[50 80];
>> Rxx=diag([1/2 1/2]);
>> A=sqrtm(Rxx);
\gg [Bu, GU, WU, S0, MSWMFU] = mu_mac(Hmac, A, [1 1], 2)
Bu =5.1444 0.9155
GU = 1.0000 1.6000
      0 1.0000
SO = 1.0e + 0.3 *
   1.2510 0
      0 0.0036
MSWMFI = 0.0283
   0.0177
\gg MSWMFU*Hmac*A =
   1.0000 1.6000
   0.6250 1.0000
\gg sum(Bu) = 6.0600
```
May 31, 2023

§ Direct Design with BC

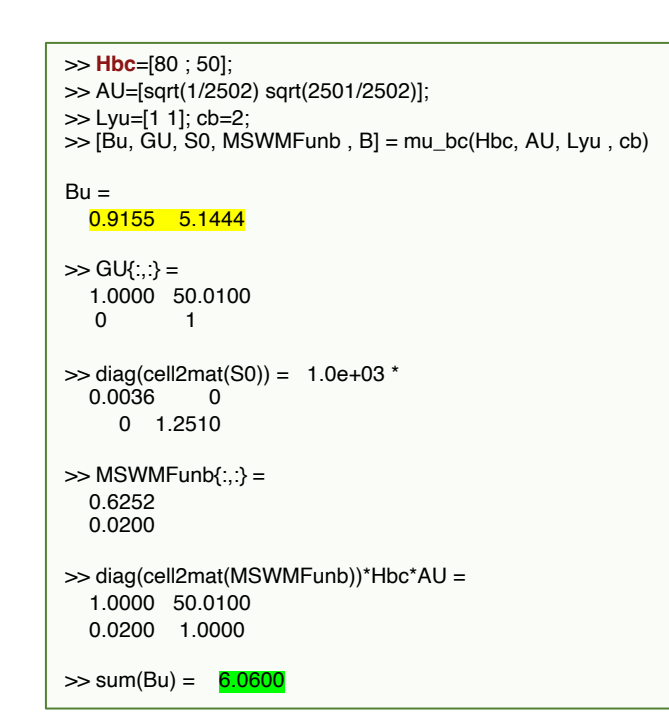

Data rates & SNRs reversed in order

Filters not same

Crosstalk cancels

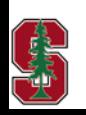

Section 5.5.2

 $6.06 \le 6.322$  = previous rate sum: different input energy of [0.5 0.5] in this sum

# **Vector MAC / BC Duality**

Section 5.5.2

 $\text{May } 31, 2023$   $15$ 

## **Vector MAC/BC Duals**

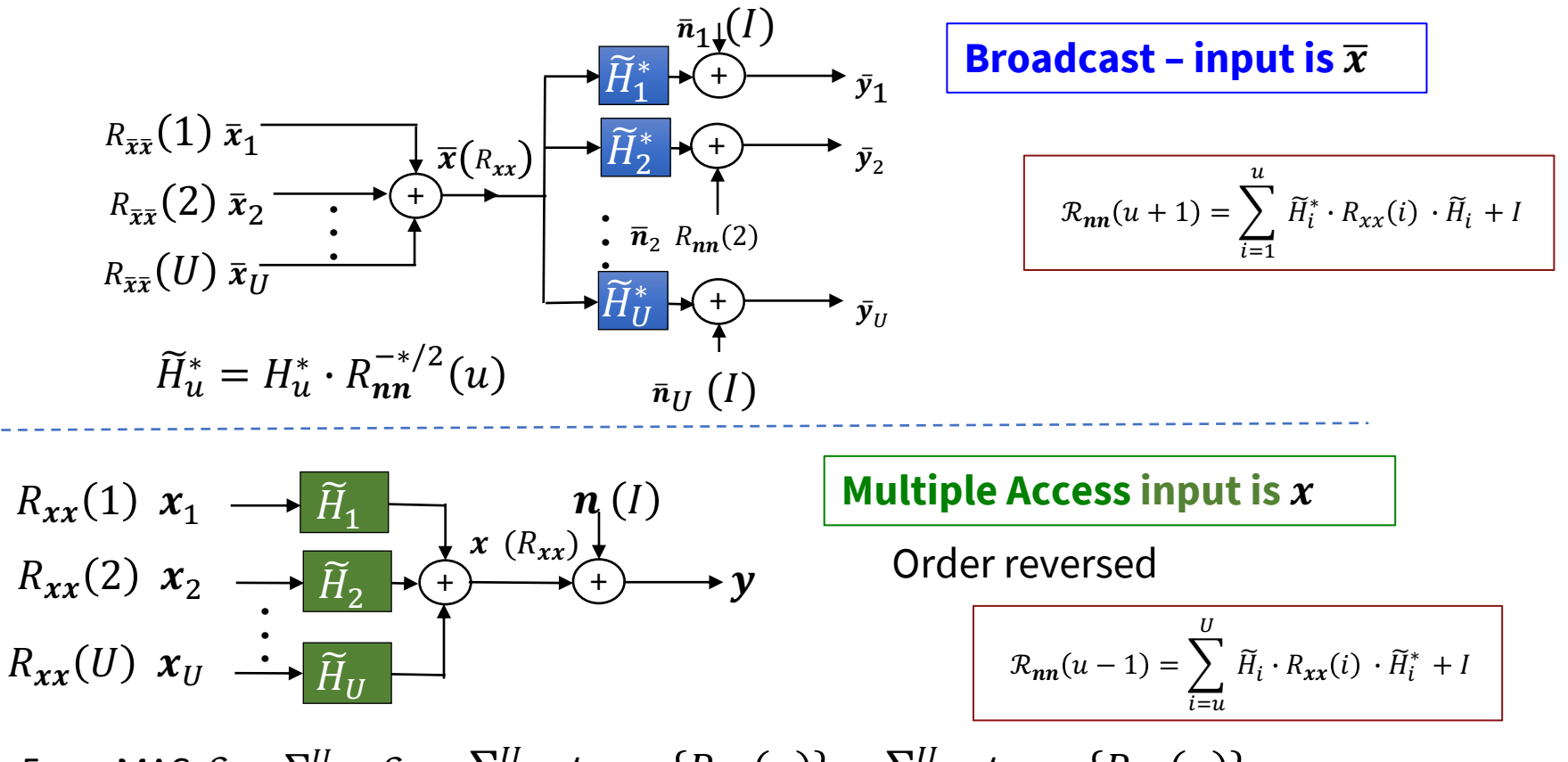

May 31, 2023 ■ Esum-MAC  $\mathcal{E}_x = \sum_{u=1}^U \mathcal{E}_u = \sum_{u=1}^U trace\{R_{xx}(u)\} = \sum_{u=1}^U trace\{R_{\overline{xx}}(u)\}$ L16: 16 Section 5.5.2

# **Reminder: Input Deflection – 2 new channels**

 $\grave{x}$ 

- § Deflect input to offset the channel shaping (deflectors are nonsingular)
	- $\dot{x}_u = \mathcal{R}_{\overline{nn}}^{\frac{1}{2}}(u) \cdot x_u$
	- $\dot{\overline{x}}_u = \mathcal{R}_{nn}^{*/2}(u) \cdot \overline{x}_u$
- Also, re-whiten the noise
	- $\hat{H}_u = \mathcal{R}_{nn}^{-1/2}(u) \cdot \tilde{H}_u \cdot \mathcal{R}_{\overline{n}\overline{n}}^{-1/2}(u)$
- § Relate autocorrelation matrices
	- $R_{xx}(u) = \mathcal{R}_{\overline{n}\overline{n}}^{-1/2}(u) \cdot R_{\dot{x}\dot{x}}(u) \cdot \mathcal{R}_{\overline{n}\overline{n}}^{-*/2}(u)$
	- $R_{\overline{xx}}(u) = \mathcal{R}_{nn}^{-\ast/2}(u) \cdot R_{\overline{xx}}(u) \cdot \mathcal{R}_{nn}^{-1/2}(u)$

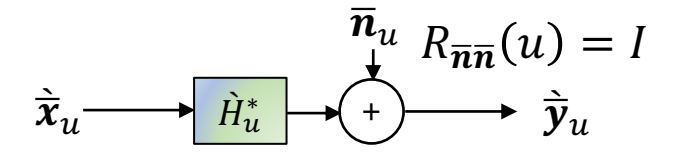

+

 $\hat{H}$  $\overline{u}$   $\boldsymbol{n}_u$   $R_{nn}(u) = I$ 

 $\longrightarrow y_u$ 

**•** Whitens both channels' distortion and is 1-to-1 on input deflection. so  $\pm(\hat{x}_u; y_u) = \pm(\hat{x}_u; \hat{y}_u) = \pm(x_u; y_u)$ .

$$
2^{\mathcal{I}_u} = \frac{\left| \widetilde{H}_u \cdot R_{\boldsymbol{xx}}(u) \cdot \widetilde{H}_u^* + \mathcal{R}_{\boldsymbol{n}\boldsymbol{n}}(u) \right|}{\left| \mathcal{R}_{\boldsymbol{n}\boldsymbol{n}}(u) \right|} = \frac{\left| \widetilde{H}_u^* \cdot R_{\boldsymbol{\bar{x}}\boldsymbol{\bar{x}}}(u) \cdot \widetilde{H}_u + \mathcal{R}_{\boldsymbol{\bar{n}}\boldsymbol{\bar{n}}}(u) \right|}{\left| \mathcal{R}_{\boldsymbol{\bar{n}}\boldsymbol{\bar{n}}}(u) \right|}
$$

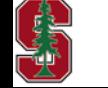

Section 5.5.2

 $\begin{vmatrix} \frac{\Delta}{2} & \left| \hat{H}_u \cdot R_{\hat{\boldsymbol{x}} \hat{\boldsymbol{x}}}(u) \cdot \hat{H}_u^* + I \right| & \stackrel{\Delta}{=} & \left| \hat{H}_u^* \cdot R_{\hat{\boldsymbol{x}} \hat{\boldsymbol{x}}}(u) \cdot \hat{H}_u + I \right|$ <br>May 31, 2023

L16: 17

# **Finish Vector Duality**

§ Write deflected in terms of actual autocorrelation matrices

$$
\begin{aligned}\n& \left| \dot{H}_u \cdot \mathcal{R}_{\boldsymbol{n}\boldsymbol{n}}^{*/2}(u) \cdot R_{\boldsymbol{x}\boldsymbol{x}}(u) \cdot \mathcal{R}_{\boldsymbol{n}\boldsymbol{n}}^{1/2}(u) \cdot \dot{H}_u^* + I \right| \\
&= \left| \dot{H}_u^* \cdot \mathcal{R}_{\boldsymbol{n}\boldsymbol{n}}^{*/2}(u) \cdot R_{\boldsymbol{x}\boldsymbol{x}}(u) \cdot \mathcal{R}_{\boldsymbol{n}\boldsymbol{n}}^{1/2}(u) \cdot \dot{H}_u + I \right|\n\end{aligned}
$$

- SVD:  $F_u \cdot \Lambda_u \cdot M_u^* = svd \left(\tilde{H}_u\right)$ 
	- use "economy mode" so that  $F_u$  and  $M_u$  may be non-square and the multiplication  $F_u\cdot M^*_u$  is dimensionally ok
- $F_u \cdot \Lambda_u \cdot M_u^* \cdot \mathcal{R}_{\bar{m}\bar{m}}^{*/2} \cdot R_{\bar{m}\bar{m}}(u) \cdot \mathcal{R}_{\bar{m}\bar{m}}^{1/2} \cdot M_u \cdot \Lambda_u \cdot F_u^* + I$ § Inside determinant above is
- Pre/post multiply by F's causes no change (nor by M's in 2<sup>nd</sup> determinant)

■ Same if 
$$
R_{\hat{\boldsymbol{x}}\hat{\boldsymbol{x}}}(u) = M_u \cdot F_u^* \cdot R_{\hat{\boldsymbol{x}}\hat{\boldsymbol{x}}}(u) \cdot F_u \cdot M_u^*
$$

• MAC2BC: 
$$
R_{\overline{xx}}(u) = \mathcal{R}_{nn}^{-1/2}(u) \cdot F_u M_u^* \cdot \mathcal{R}_{\overline{nn}}^{-*/2}(u) \cdot R_{xx}(u) \cdot \mathcal{R}_{\overline{nn}}^{-1/2}(u) \cdot M_u F_u^* \cdot \mathcal{R}_{nn}^{-*/2}(u)
$$

S BC2MAC:  $R_{xx}(u) = \mathcal{R}_{\overline{n}\overline{n}}^{-*/2}(u) \cdot M_u \cdot F_u^* \cdot \mathcal{R}_{nn}^{-1/2}(u) \cdot R_{\overline{x}\overline{x}}(u) \cdot \mathcal{R}_{nn}^{-*/2}(u) \cdot F_u \cdot M_u^* \cdot \mathcal{R}_{\overline{n}\overline{n}}^{-1/2}(u)$ **Stanford University** L16: 18 Section 5.5.2May 31, 2023

### **MAC2BC Full Algorithm**

 $R_{xx}(u)$  from minPMAC

Given:  
\n
$$
R_{xx}(u) \text{ for } u = 1, ..., U; R_{xx}(u) = R_{\overline{x}} = 0
$$
\n
$$
\mathcal{R}_{nn}(U) = \mathcal{R}_{\overline{n}\overline{n}}(1) = I
$$
\n
$$
BC: \widetilde{H}_u^*, R_{nn}(u)
$$
\n
$$
\text{MAC}: \widetilde{H}_u = H_u \cdot R_{nn}^{-1/2}(u)
$$
\n
$$
\downarrow
$$
\n
$$
\text{For } u = U, ..., 2; \mathcal{R}_{nn}(u - 1) = \mathcal{R}_{nn}(u) + \widetilde{H}_u \cdot R_{xx}(u) \cdot \widetilde{H}_u^*
$$
\n
$$
\text{For } u = 1, ..., U
$$
\n
$$
\hat{H}_u = \mathcal{R}_{nn}^{-1/2}(u) \cdot \widetilde{H}_u \cdot \mathcal{R}_{\overline{n}\overline{n}}^{-1/2}(u)
$$
\n
$$
F_u \cdot \Lambda_u \cdot M_u^* = svd(\hat{H}_u)
$$
\n
$$
R_{\overline{x}\overline{x}}(u) = \mathcal{R}_{nn}^{-1/2}(u) \cdot F_u \cdot M_u^* \cdot \mathcal{R}_{\overline{n}\overline{n}}^{-s/2}(u) \cdot R_{xx}(u) \cdot \mathcal{R}_{\overline{n}\overline{n}}^{1/2}(u) \cdot M_u \cdot F_u^* \cdot \mathcal{R}_{nn}^{-s/2}(u)
$$
\n
$$
\mathcal{R}_{\overline{x}\overline{x}} = R_{\overline{x}\overline{x}} + R_{\overline{x}\overline{x}}(u)
$$
\n
$$
\mathcal{R}_{\overline{x}\overline{n}}(u + 1) = \mathcal{R}_{\overline{n}\overline{n}}(u) + \widetilde{H}_u^* \cdot R_{\overline{x}\overline{x}} \cdot \widetilde{H}_u \text{ ; skip } u = U
$$

So, find the  $R_{xx}(u)$  for the dual-BC's original MAC that has necessary data rate/energy

**CARDIDAGE** 

L16: 19

### **BC2MAC Full Algorithm**

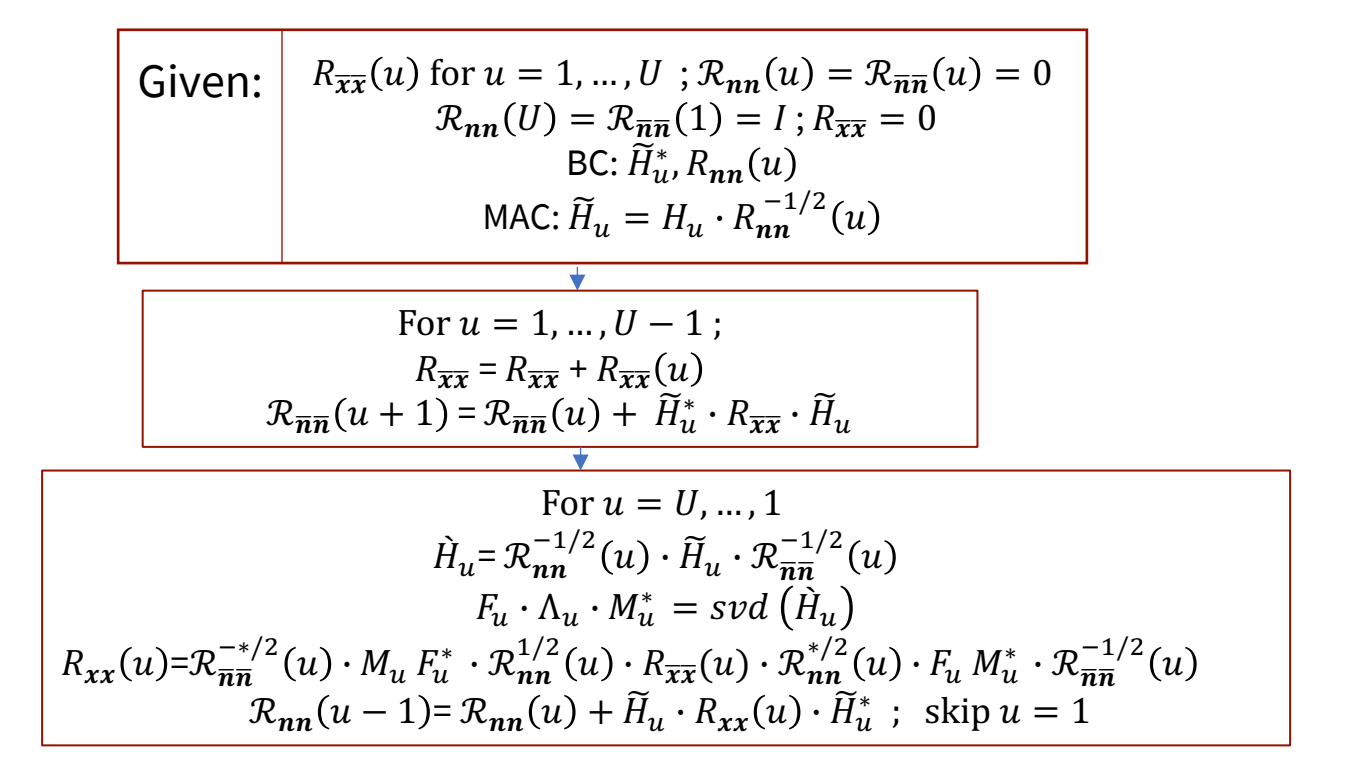

§ Reverse is less interesting

May 31, 2023 Section 5.5.2

L16: 20

# **Duality conversion program (Lx constant)**

- So duality and the  $Rxxb = mac2bcMimo(Rxxm, Hmac)$  program
	- The input Rxxm is  $L_x \times L_x \times U$  where  $L_x$  is for the MAC.
	- The input Hmac is  $L_v \times L_x \times U$  where  $L_v$  AND Hmac are for the MAC
		- Hmac(:,:,1) is on the left and so equivalent to  $\widetilde{H}_{II}$  so then Hmac(:,:,U) is on the right
	- The <u>output</u> Rxxb is  $L_v \times L_v \times U$  for the <u>BC</u>.
- With appropriate tensors, this I/O set can be repeated for each tone  $n = 1, ..., N$ .

Rxxm=zeros(1,1,2); Rxxm(1,1,1)=1/7504; Rxxm(1,1,2)=7503/7504; Hmac=zeros(1,1,2); Hmac(1,1,1)=50; Hmac(1,1,2)=80;  $0.5*log2(det([50 80]*diag([1/7504 7503/7504])*[50 80]+1)) = 6.3220$ Rxxb=mac2bc(Rxxm,Hmac)  $Rxxb(:,:,1) = 0.7500$  $Rxxb(:,:,2) = 0.2500$ Rxxm(1,1,1)=1/2; Rxxm(1,1,2)=1/2; Rxxb=mac2bc(Rxxm,Hmac)  $Rxxb(:,:,1) = .9998$  $Rxxb(...2) = 1.5620e-04$  $\gg$  [Rwcn, bsum]=wcnoise(1, [80 ; 50], 1)  $Rwcn =$  1.0000 0.6250 0.6250 1.0000  $bsum = 6.3220$ Section 5.5.2 Matlab order Is reverse of MAC (same as BC)

**note Hmac order corresponds to examples on slide 12**  $b_2 = 0.2074$   $b_1 = 6.116$ 

- Variable  $L_{x,u}$  and so then variable  $L_{v,u}$  on the dual?
- Set  $L_x$  = max  $L_{x,u}$  and append  $L_x L_{x,u}$  zero columns to each  $H_u$  and columns/rows of each  $R_{xx}(u)$
- **EXT** There will be corresponding zeroed columns/rows on  $R_{\overline{xx}}(u)$  outputs
- Duality algorithm's inverted/square-root matrices remain nonsingular

**Possible project** Variable-Lxu mac2bc / bc2mac

May 31, 2023

L16: 21

# **Reversal bc2mac program (Lx constant)**

- Rxxm = bc2mac(Rxxb, Hmac) program
	- The <u>input</u> Rxxb is  $L_x \times L_x \times U$  where  $L_x$  is for the dual <u>MAC</u>.
	- The input Hmac is  $L_y \times L_x \times U$  is for the dual MAC (not the BC).
		- To reverse from mac2bc, input the mac2bc output (Rxxb) with Hbc= **conj**(permute(Hvec(:,:,end:-1:1), [order' 3])
	- The <u>output</u> Rxxm is  $L_x \times L_x \times U$  for the dual <u>MAC</u>.
- With appropriate tensors, this I/O set can be repeated for each tone  $n = 1, ..., N$ .

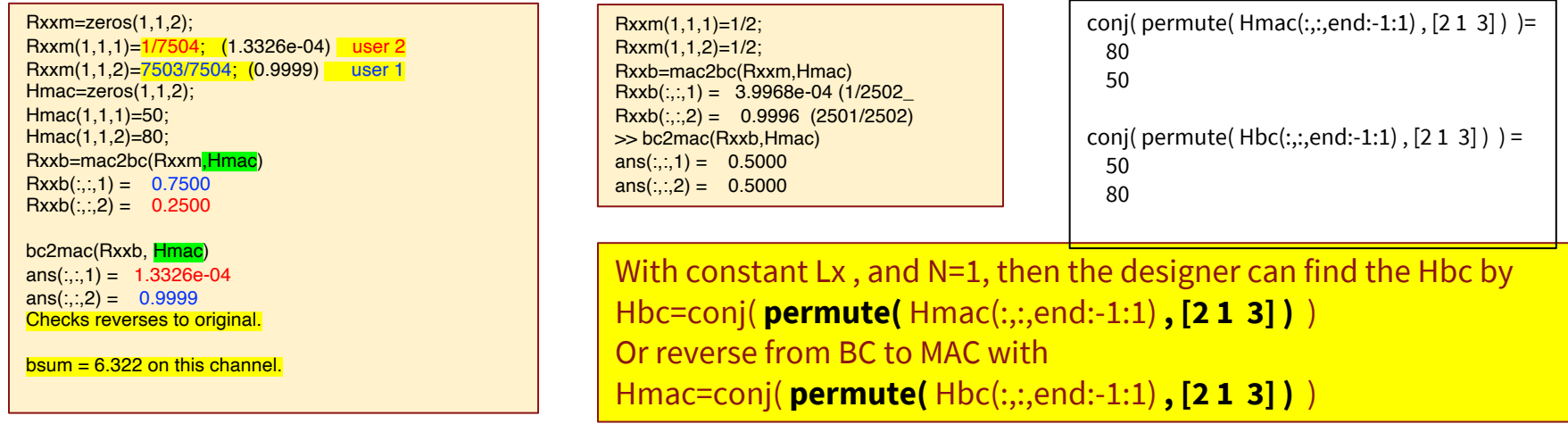

- This reverse program is usually not necessary because the designer optimizes for the dual MAC
- This Rxxm then leads through mac2bc to Rxxb to complete the design.

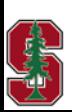

### **Example with 2 dimensions/user**

Rxxm=zeros(2,2,2); Rxxm(:,:,1)=eye(2); Rxxm(:,:,2)=[2 1 1 2] Hmac=zeros(2,2,2); Hmac(:,:,1)=[80 70 50 60]; Hmac(:,:,2)=[80 -50 40 -25] Rxxb=mac2bc(Rxxm,Hmac)

 $Rxxb(:,:,1) =$ 

 0.0036 -0.0050 -0.0050 0.0074

 $Rxxb(:,:,2) =$ 

 2.7951 0.9843 0.9843 3.1939 >> bc2mac(Rxxb, Hmac)  $ans(:,:, 1) =$  1.0000 0.0000 0.0000 1.0000

 $ans(:,:, 2) =$  2.0000 1.0000 1.0000 2.0000 (checks)

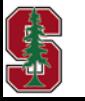

### **64-tone 3-user channel dual**

```
N=64;
nu=3;
h=cat(3,[1 0 .8 ; 0 1 1],[.9 -.3 0 ; .5 -1 -1],[0 .2 0 ; .4 -.63 0],[0 0 0 ; 0 .648 0])*10;
H = fft(h, N, 3);Hbc=zeros(3,2,N);
Rxxm = zeros(1,1,3);Rxxm(1,1,:)= N/(N+nu)*[1\ 1\ 1];Rxxb=zeros(2,2,3,N);
bbc=zeros(3,N);
Hbc=zeros(3,2,N);
for n=1:N
Rxxb(:,:,n)=mac2bc(Rxxm, reshape(H(:,:,n),2,1,3)); % input needs to be Ly x Lxu x U
Hbc(:,:,n)=H(:,end:-1:1,n)';
bbc(1,n)=real(log2(1+Hbc(1,:,n)*Rxxb(:,:,1,n)*Hbc(1,:,n)'));
bbc(2,n)=real(log2((1+Hbc(2,:,n)*(Rxxb(:,:,2,n)+Rxxb(:,:,1,n))*Hbc(2,:,n)')/(1+Hbc(2,:,n)*Rxxb(:,:,1,n)*Hbc(2,:,n)')));
bbc(3,n)=real(log2((1+Hbc(3,:,n)*(Rxxb(:,:,3,n)+Rxxb(:,:,2,n)+Rxxb(:,:,1,n))*Hbc(3,:,n)'/(1+Hbc(3,:,n)*(Rxxb(:,:,2,n)+Rxxb(:,:,1,n))*Hbc(3,:,n)')));
end
bvec=sum(bbc') = 132.7477 412.8794 445.1264
\Rightarrow bsum=sum(bvec) = 990.7535
```
- Equal energy used on Mac input here, so this example's dual and original MAC are not max rate sum
	- But close
	- Note order reversal user 1 is in best position on BC, but worst position in MAC a feature of duality

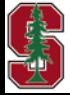

L16: 24

# **MAC-dual Design**

Section 5.5.4

May 31, 2023 25

### **Two-user channel with memory (Low/high pass)**

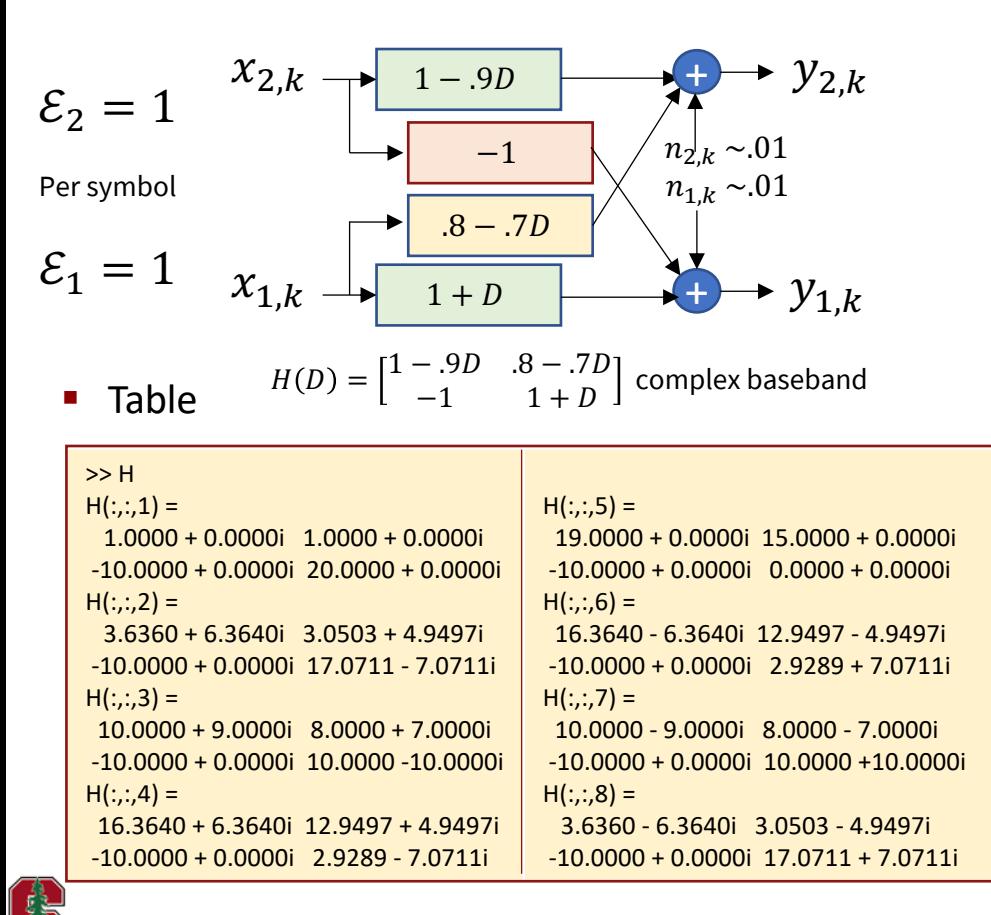

#### Use 2×2 Vector DMT

 $h = \text{cat}(3, [1 \ 0.8; -1 \ 1], [-.9 \ -.7; 0 \ 1])$ <sup>\*</sup>10;  $H = fft(h, 8, 3);$  % (the matlab FFT increases energy)

Cyclic prefix  $v = 1$ , energy loss 8/9

So far, just  $H \rightarrow$ 

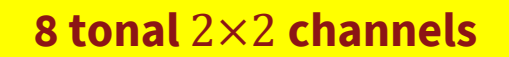

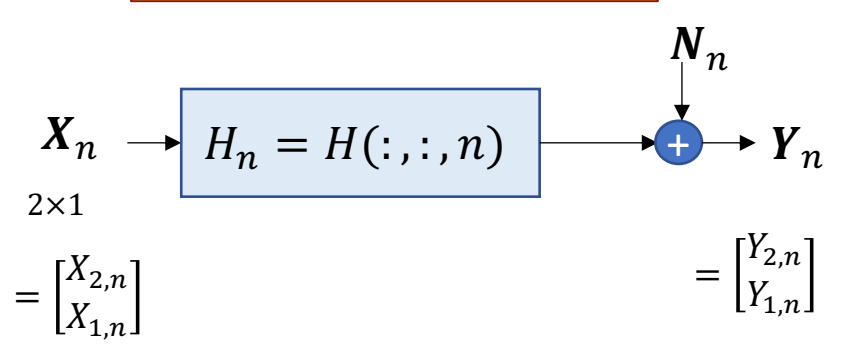

**Stanford University** 

L16: 26

# **Single-User Upper Bound**

#### The highest data rate is the single-user capacity for the matrix AWGN – need SVD of big H

Hblock=blkdiag(H(:,:,1),H(:,:,2),H(:,:,3),H(:,:,4),H(:,:,5),H(:,:,6),H(:,:,7),H(:,:,8)); g=svd(Hblock);  $gains=(g.*g)' =$ 651.4623 567.9619 567.9619 500.2007 447.4561 447.4561 405.2081 405.2081 188.7919 188.7919 91.0919 91.0919 81.4901 81.4901 34.5377 1.7993

Water-fill on these singular-value-squared parallel channels ( $\Gamma = 0$  dB):

```
>> En = waterfill(128/9, gains', 1);
\gg En' =
0.9285 0.9283 0.9283 0.9280 0.9278 0.9278 0.9276 0.9276 
0.9247 0.9247 0.9191 0.9191 0.9178 0.9178 0.9011 0.3743
>> bvec=log2(ones(16,1)+En.*gains')'
9.2429 9.0450 9.0450 8.8617 8.7010 8.7010 8.5579 8.5579 
7.4560 7.4560 6.4046 6.4046 6.2439 6.2439 5.0055 0.7428
>> sumrate = sum(bvec) = 116.6695
>>sum(bvec)/ 9 = 12.9633
```
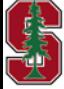

Section 5.5.4

#### **There are now 8 MMSE-MAC GDFEs, 1 for each tone**

GU=zeros(2,2,8); Repetitive process for each  $n$ , initialize/size **note the sqrt(8)/3 on each of 8**  WU=zeros(2,2,8); **dim's for each of 2 users** S0=zeros(2,2,8); **So 1/3 = 1/sqrt(9) for each Au** Bu=zeros(2,8); MSWMFU=zeros(2,2,8); **a second factor of 8 matches** AU=zeros(2,2,8); **unit-noise-whitening on 8 tones** for  $n=1:8$  AU $(:,:,n)=(sqrt(8)/3)*eye(2);$  end **• Compute the MAC GDFE for each**  $n$ **,**  $\gt$  for n=1:8  $[Bu(:,n), GU(:,n), WU(:,n),SO(:,n), MSWMFU(:,n)] = mu\_mac(H(:,n), AU(:,n), [1 1], 1);$ end bvec=sum(Bu') =  $62.3515$  54.1393 Bsum =sum(bvec) =  $116.4908$ § Bits/user/tone **10.1778**  $Bu =$ **Why are single-user** 6.5043 7.1048 7.9703 8.5075 8.6822 8.5075 7.9703 7.1048 **and MAC close?** 3.6736 7.7329 7.9256 6.8322 5.4843 6.8322 7.9256 7.7329  $sum(Bu) =$ 10.1778 14.8377 15.8959 15.3396 14.1665 15.3396 15.8959 14.8377 **(Lowpass & Highpass** bvec =  $62.3515$  54.1393 **& all tones used)**Bsum = 116.4908 **so then bsum/9 = 12.9434 bits/tone or roughly 13 bits/Hz for both users Stanford University** L16: 28 Section 5.5.4 May 31, 2023

# **MAC Receiver Designs**

#### ■ Unbiased total linear rcvr processing, each tone

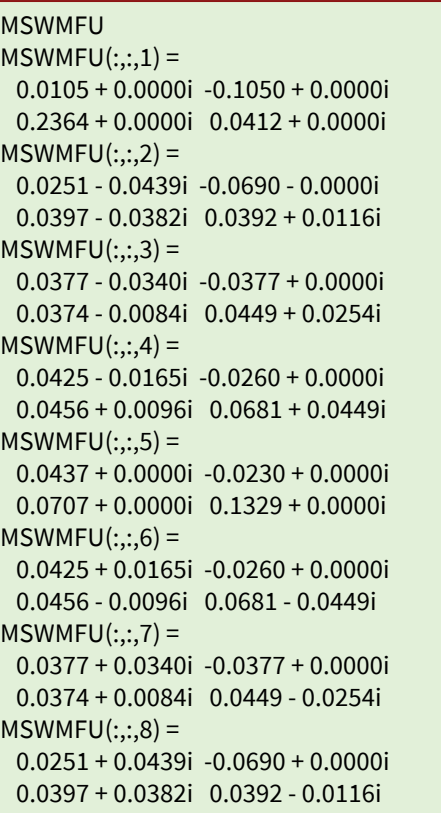

#### ■ Unbiased feedback sections for each tone

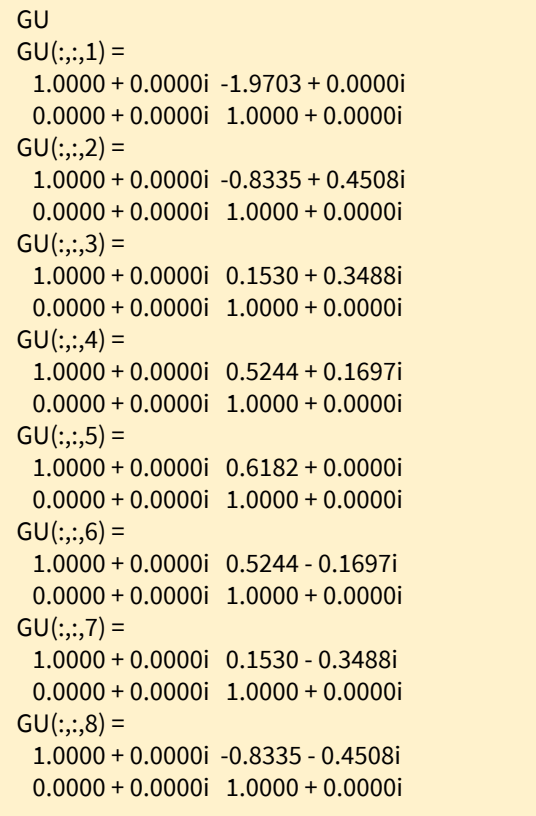

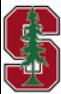

#### **What about the other vertex (puts user 1 at top)**

#### § Same initialization because both users had same energy anyway

```
J=hankel([0 1]);
for n=1:8Hflip(:,:,n)=J*H(:,:,n)*J;
end
\gg for n=1:8
[Bu(:,n), GU(:,n), WU(:,n), SO(:,n), MSWMF(:,n)] = mu\_mac(Hflip(:,n), AU(:,n), AU(:,n), [1 1], 1);end
Bu
sum(Bu)
bvec=sum(Bu')
bsum=sum(bvec)
```
#### • Will be useful to know in duality  $n$ ,

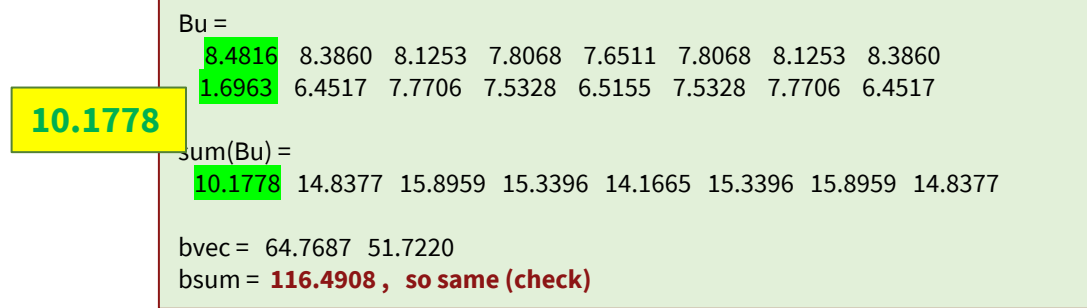

**10.1778 Rate sum maintained on each tone, but reversed decoding order**

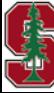

May 31, 2023

Section 5.5.4 May 31, 2023 PS7.4 (5.19) tonal BC Design

L16: 30

# **And the loss**

- For this problem, the data rate is already close to single-user WF
- Answer for E=[1 1] using SWF:

#### ■ Maximum Esum MAC rate sum:

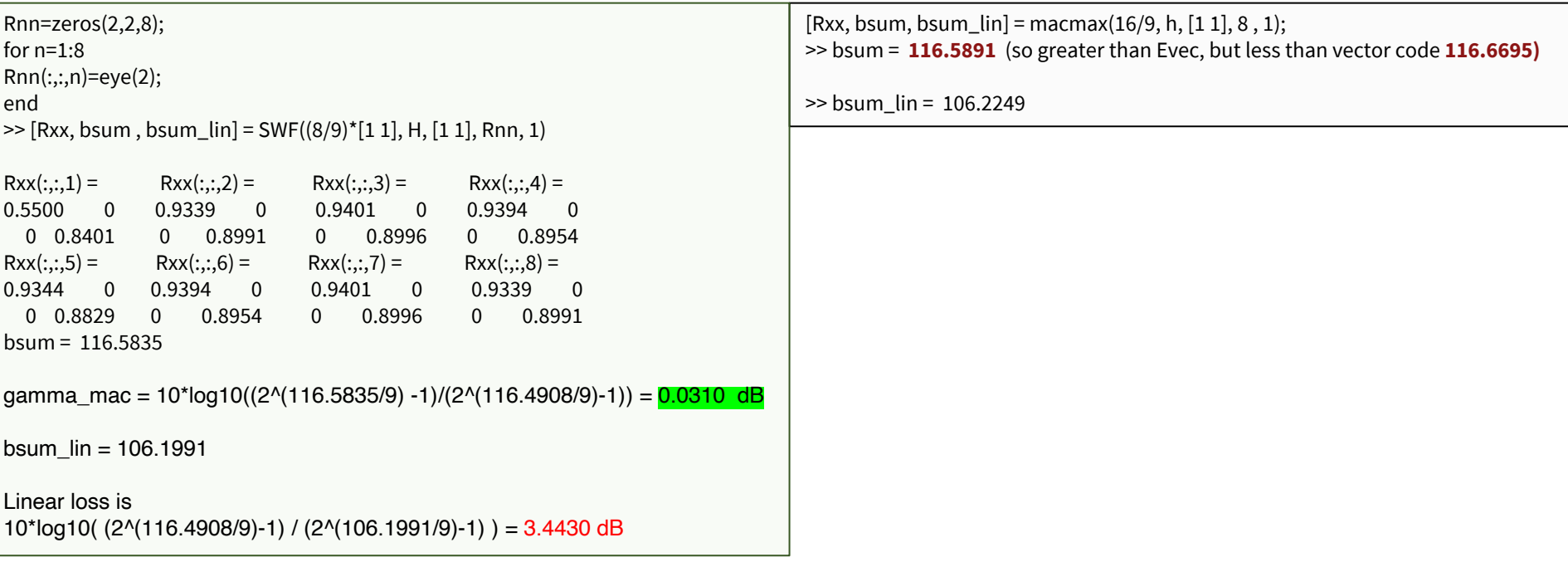

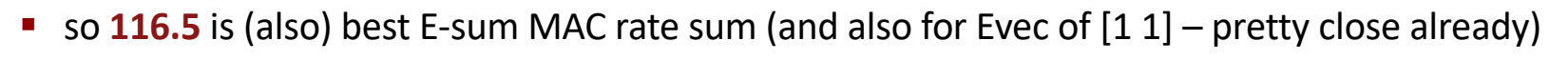

ENGER

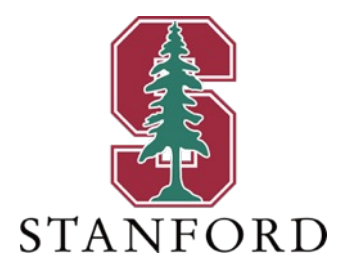

# **End Lecture 16**

# **SVD "economy"**

$$
\widetilde{H} = \begin{bmatrix} F & d_F \end{bmatrix} \cdot \begin{bmatrix} \Lambda & 0 \\ 0 & 0 \end{bmatrix} \cdot \begin{bmatrix} M^* \\ d_M^* \end{bmatrix}
$$

- **The rank is**  $\wp_{\widetilde{H}}$  **and so**  $\Lambda$  **is a**  $\wp_{\widetilde{H}} \times \wp_{\widetilde{H}}$  **diagonal matrix**
- The last  $(L_v \wp_{\widetilde{H}})$  columns of left-unitary matrix are "don't care"  $d_F$ ; F is  $L_y \times \wp_{\widetilde{H}}$  matrix
- The last  $(L_x \wp_{\widetilde{H}})$  columns of right-unitary matrix are "don't care"  $d_M$ ; M is  $L_x \times \wp_{\widetilde{H}}$  matrix

 $\widetilde{H} = F \cdot \Lambda \cdot M^*$ 

- $F$  and  $F^*$  are pseudoinverses;  $F^*\cdot F = I_{\wp_{\widetilde{H}}}$  and  $F\cdot F^*\!\!=\!\!\! \begin{bmatrix} I_{\wp_{\widetilde{H}}} & 0 \ 0 & 0 \end{bmatrix}$ ■ Similarly,  $M^*\cdotp M=I_{\wp_{\widetilde H}}$  and  $M\cdot M^*{=}\begin{bmatrix} I_{\wp_{\widetilde H}} & 0 \ 0 & 0 \end{bmatrix}$
- $F \cdot M^*$  is an  $L_v \times L_x$  matrix; similarly,  $M \cdot F^*$  is a  $L_x \times L_y$

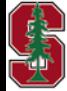

L15: 33

# **Vector Duality Dimensionality Observations**

- **•** If the MAC H is  $L_y \times L_x$  where  $\mathcal{L}_x = \sum_{u=1}^U L_{x,u}$  , the dual BC  $H_{BC} = \mathcal{J}_x \cdot H^* \cdot \mathcal{J}_x$  has the following
	- $H_{BC}$  is  $\mathcal{L}_x \times L_y$  and thus will have  $L_{x,u}$  output dimensions at each receiver
	- $R_{\overline{xx}}(u)$  is  $L_v \times L_v$  and thus forms through an  $L_v \times L_v$  user-u-component modulator matrix  $A_u$
	- There are thus  $U \cdot L_v$  total "GDFE-Precoder" input dimensions for the BC that transform to  $L_v$  through

$$
\bar{x} = \sum_{u=1}^{U} A_u \cdot \overline{\mathbf{v}}_u
$$

- Thus  $G_{BC}$  is  $U \cdot L_y \times U \cdot L_y$ , but  $G_{MAC}$  is  $\mathcal{L}_x \times \mathcal{L}_x$
- The BC inputs are summed, and so are the autocorrelation matrix contributions  $R_{\overline{xx}}(u)$  that vector duality produces.
- The receivers through  $W_u$  are  $L_v \times L_{x,u}$  matrix multiplies (followed by any modulos) and  $L_v$ -dimensional decoders

Example: *H* is 2 x 3 with  $L_y = 2$ ;  $L_{x,u} = 1$ ;  $U = 3$ , then  $G_{BC}$  is 6  $\times$  6, but **dual's**  $G_{MAC}$  is 3  $\times$  3

$$
\frac{W_{BC} \text{ is } 6 \times 6 \text{ , with } 3,2 \times 2 \text{ blocks}}{W_{MAC} \text{ is } 3 \times 2}
$$

**Stanford University** 

L15: 34

### **Order Reversal & The Dual**

- Reverse the order of MAC so that BC has user 1 at top
- **•**  $\mathcal{J}_x$  applies to  $x$  so that  $\mathcal{J}_x \cdot x$  reverses the input vector  $x'$ s user order

- **•**  $\mathcal{J}_y$  applies to  $y$  so that  $\mathcal{J}_y \cdot y$  reverses the output vector  $y$ 's user order Don't really use this much in MAC/BC duality, our main purpose
	-
	- The text hangs on to it a little longer, but not here in lecture
- Thus, reversing a MAC's input order is  $\tilde{H} \cdot \mathcal{J}_{\kappa}$
- **•** The channel  $\widetilde{H}$ 's dual is its transpose with order reversed

SVD? 
$$
\widetilde{H} = F \cdot \Lambda \cdot M^*
$$
  $H_{dual} = \mathcal{J}_x \cdot M \cdot \Lambda \cdot F^*$ 

Still an SVD (singular values the same);  $L_v$  **inputs**,  $L_x$  outputs

L15: 35

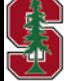

Section 5.5.1.1

May 31, 2023

 $\mathcal{J}_x \triangleq$ 0 0  $I_{L_{x,1}}$ 0 ⋰ 0  $l_{L_{x,U}}$  0 0

$$
\mathcal{J}_y \triangleq \begin{bmatrix} 0 & 0 & I_{L_y, v} \\ 0 & \cdot & 0 \\ I_{L_{y, 1}} & 0 & 0 \end{bmatrix}
$$

$$
H_{dual} = \mathcal{J}_x \cdot \widetilde{H}^*
$$